**FHIR Connectation 测试常见问题解答**

### 2018-05-11

#### 谭红霞

# 一、通过什么方式对 **FHIR** 能有一个直观的认识, 如何验证 **代码是否正确?**

 使用 FHIR 公用测试服务器,参考: **[http://wiki.hl7.org.cn:81/index.php/%E6%96%87%E4%BB%B6:FHIR\\_Public\\_t](http://wiki.hl7.org.cn:81/index.php/%25E6%2596%2587%25E4%25BB%25B6:FHIR_Public_test_server_use_guide_.docx) [est\\_server\\_use\\_guide\\_.docx](http://wiki.hl7.org.cn:81/index.php/%25E6%2596%2587%25E4%25BB%25B6:FHIR_Public_test_server_use_guide_.docx)**

验证代码:可以用自己开发的客户端代码连公用服务器进行验证,也可以 用 restClient 插件验证自己开发的服务器代码

注:**参加现场测试前强烈建议使用公用服务器进行代码功能自我验证**

### **二、Connectation 测试 FHIR 版本?**

2018 FHIR Connectation 测试版本为官网 2017-04-19 更新的: FHIR Release 3 (STU), 参考地址: <http://www.hl7.org/fhir/>

# **三、用什么 API ?**

推荐使用 HAPI, HAPI 的文档和样例较全:

STU3 的 HAPI 文档: <http://hapifhir.io/apidocs/index.html>

HAPI 代码样例:

 [http://hapifhir.io/doc\\_rest\\_client\\_examples.html](http://hapifhir.io/doc_rest_client_examples.html) <https://github.com/jamesagnew/hapi-fhir>

## **四、客户端程序要求**

需模拟实际业务场景,开发一个简单的录入测试场景中资源相关属性的页 面,如患者姓名,社保卡号,性别,出生日期,地址等信息,用来测试注册,更新,检 索等操作.

类似于如下页面设计:

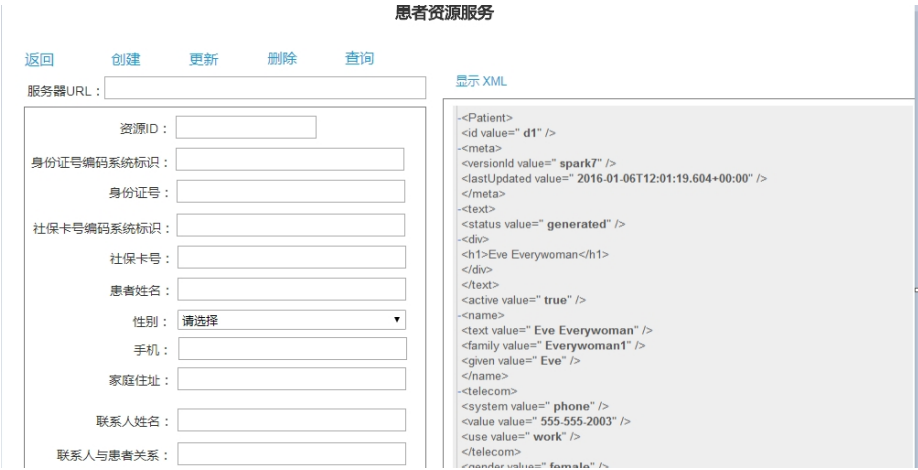

注**:不能直接使用 restClient,Postman 等插件作为客户端** 

## **五、服务器端程序要求**

能提供满足 FHIR 标准的相关服务即可,实现方式不限.**服务器需自带机器搭**

# **六、测试流程**

FHIR 现场测试采取现场分组端对端测试, 即其中一方作为 Client, 另一方作 为 server,双方进行联通性测试(注:报名参加某个场景测试,**该场景的 Client 和 Server 端能力都需实现)**。

#### 现场测试流程如下:

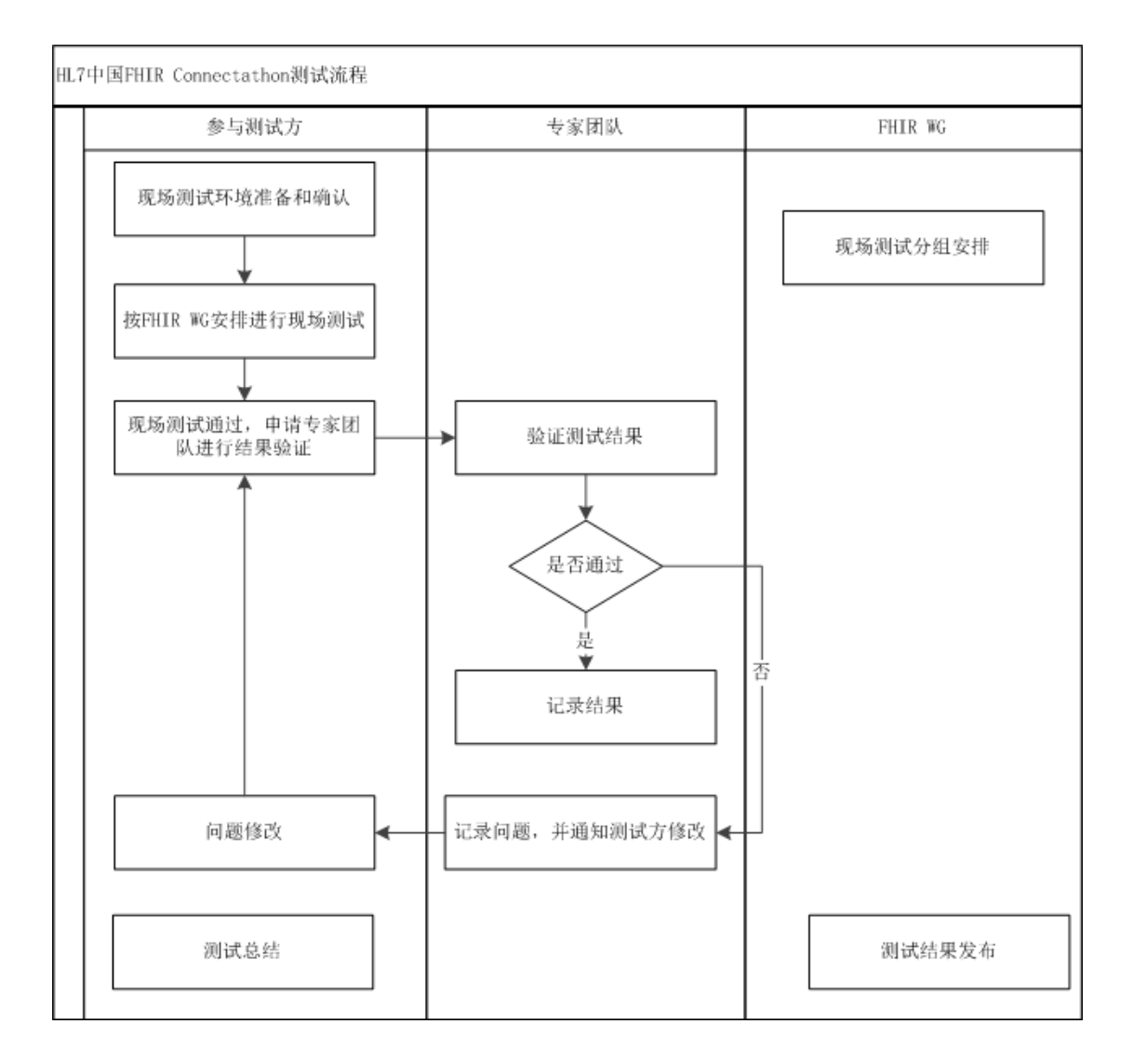